## **Virtual Studio [32|64bit]**

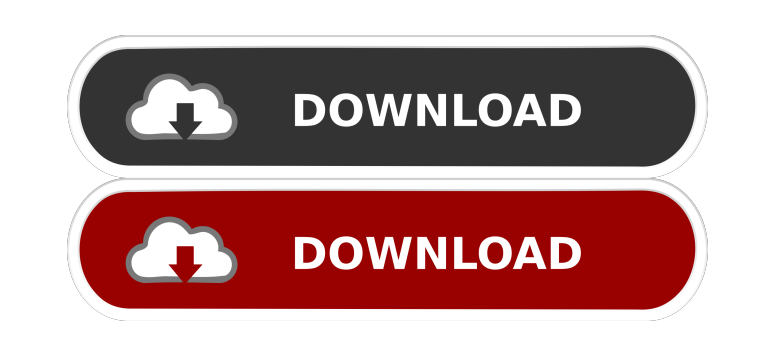

## **Virtual Studio X64 [March-2022]**

Deliver realistic virtual speaker simulations that will help your clients Include several virtual rooms, a real-time control to adjust and modify your virtual speaker, 3 types of virtual speaker presets to fit in different dropping a virtual speaker and choosing the room you want, Change the ambient sound to simulate different environments, Connect to your audio interface and listen to your audio tracks or signals, Create your own speaker se 3 different environments Real-time control to adjust the speaker positions Virtual Rooms Setup How to Use Virtual Studio? It's not that hard to use Virtual Studio. Let's see how to use it and what we can do with it: Downlo Studio window has different tabs. The first tab is called Virtual Studio Control. Tab 1: Virtual Studio Control. Tab 1: Virtual Studio Control Let's see the first tab named Virtual Studio Control. As you can see in the ima moving the little arrow. You can see the little arrow in the image above. The little arrow in the image above. The little arrow moves from the left to the right and when it is in the center, the 4 selected groups will be h speaker. In the image above, you can see a virtual speaker named SPEAKER1. SPEAKER1 is the default virtual speaker. The other 7 virtual speakers are selected by moving the little arrow in the image above. The other buttons

## **Virtual Studio Crack+ With Serial Key [Win/Mac]**

KEYMACRO helps you automate, edit, or convert keystroke sequences in Windows applications. It lets you record and playback keystroke sequences using hotkeys, and you can edit the commands using a full-featured visual edito macros in your favorite applications and the Keymacro Editor enables you to edit your macros. Keymacro Description: Keymacro dets you execute any kind of keyboard macro function using Windows hotkeys. With the help of this kind of keyboard macro function using Windows hotkeys. With the help of this application you can record macros in your favorite applications and the Keymacro Editor enables you to edit your macros. Keymacro lets you execut Keymacro Editor enables you to edit your macros. Keymacro Description: The ultimate download solution for everyone. Download unlimited movies, music, games and software, and more with PrimeWire Description: Eltima LiveMixt Lite Edition. LiveMixtrack Lite Edition is a stand-alone product. It is not a VST/AU plug-in. In this edition of Eltima Studio, the Mixtrack, Ensemble, and Preset tabs have been renamed, and the Mixtrack Lite Edition is th with the settings on a physical mixer. Mixtrack Lite Edition is a stand-alone product. It is not a VST/AU plug-in. In this edition of Eltima Studio, the Mixtrack, Ensemble, and Preset tabs have been renamed, and the Mixtra

## **Virtual Studio Crack+**

Tired of recording your tracks? Tired of listening to your tracks in mono (or stereo)? Here is Virtual Studio, for you: Visualize your audio tracks in three dimensional space! Experiment with different speakers have to do to simulate different speaker systems in different rooms. You can use it to hear different mixes and you can create your own speaker systems. A room is a set of walls, and the way sound waves move through it. You can apply acoustics of rooms in your studio. -Build and simulate speaker systems to get a feel of what different rooms have to do with the acoustics of the room and how to recreate the acoustics of rooms in your studio. -Do a very s set of VSTi plug-ins for 64 bit computers, and a VSTi library for 32 bit computers. You can install it to your computer by downloading the Virtual Studio VSTi library for 64 bit computers (VS64). The Virtual Studio VSTi li downloaded here: How to install Virtual Studio: You can easily install the plug-ins with a VSTi host application (for example, Virtual Studio 2 Audio Unit host application or Virtual Studio 3 Audio Unit host application). computers (VS64). First, you have to download Virtual Studio from our website. After you download Virtual Studio, open Virtual

## **What's New in the?**

Virtual Studio is a reliable audio plugin designed to help you simulate real speaker systems in different environments. By using Virtual Studio you have the possibility to listen to your audio tracks or signals on your tra \*2 volume controls: Level adjustments for both studio and live signals \*2 high-quality compression engines: Compression for both studio and live signals \*2 dedicated ADC's: Each one for the ADC of the live and studio data thought of as a buffer between the ADC and the Audio In and Audio Out in your DAW \*2 SMPTE timecode generators: Generate timecode from the internal buffers, useful for sync'ing signals in the preview window \*2 preset busse for the studio and live signal in one of the ADCs \*2 XLR/TRS combo inputs: Each one for the inputs of the ADCs \*2 outputs: Each one for the studio and live signal from the DSPs \*2 Output level control for both studio and l control \*2 mono & stereo versions of the plugin \*4 different virtual speaker layouts: Enables you to place 4 different virtual speakers in the virtual speakers in the virtual room. For instance, the first one may be placed the back and may be used to listen to the mix SPECS \*\* Virtual Studio only supports the DAWs that support internal mixing (Apple Logic Pro X / Nuendo, Ableton Live, Reaper and FL Studio), as they have both internal and sep

# **System Requirements:**

No publisher has rated this product yet. Currently 0.0/5 stars (0 votes). Mechanistic evidence for the synergistic effects of interfacial electrokinetic potential and electric field gradient on electrospray ionization of m ionization (ESI) has played an essential role in the successful application of mass spectrometry to various biological studies. In this work

<http://armina.bio/?p=10576> <https://rememberancebook.net/rocketdock-crack-activation-code-2022-latest/> [https://wakelet.com/wake/AdVTkKrs6gmdYG\\_wEB7Us](https://wakelet.com/wake/AdVTkKrs6gmdYG_wEB7Us) <https://retspro.com/ladybug-player-vista-crack-x64/> <https://cycloneispinmop.com/?p=9013> <https://grumpyshotrod.com/thesycon-system-info-crack-free-download/> <http://vincyaviation.com/?p=4086> <http://launchimp.com/apple-camera-icons-crack-with-license-key-april-2022/> <https://topshoppingpro.online/2022/06/07/mozilla-sunbird-crack-2022-latest/> <http://purosautoskansas.com/?p=31015> <https://cydran.com/en/?p=11595> <https://sarahebott.org/gremailrobot-keygen-full-version-free-download-win-mac-latest/> [https://www.afrogoatinc.com/upload/files/2022/06/GMXX3KjDju6UbReCOAiO\\_07\\_d3b11dfc7481b8fc4cdf2211b56cd88e\\_file.pdf](https://www.afrogoatinc.com/upload/files/2022/06/GMXX3KjDju6UbReCOAiO_07_d3b11dfc7481b8fc4cdf2211b56cd88e_file.pdf) <http://saludmasculina.xyz/?p=6279> <https://eventouritaly.com/en/rstudio-2021-09-1-with-full-keygen-april-2022/> <https://72bid.com?password-protected=login> <https://jgbrospaint.com/2022/06/07/folder-actions-for-windows-crack-free-download-pc-windows-latest-2022/> [https://www.realteqs.com/teqsplus/upload/files/2022/06/pRs6uMfs3oJefQXJc6Ud\\_07\\_626ac010d136e6fac37c0e991ea878b1\\_file.pdf](https://www.realteqs.com/teqsplus/upload/files/2022/06/pRs6uMfs3oJefQXJc6Ud_07_626ac010d136e6fac37c0e991ea878b1_file.pdf) <https://globalunionllc.com/?p=12612> <https://thebrothers.cl/midi-tester-crack-full-product-key-latest/>